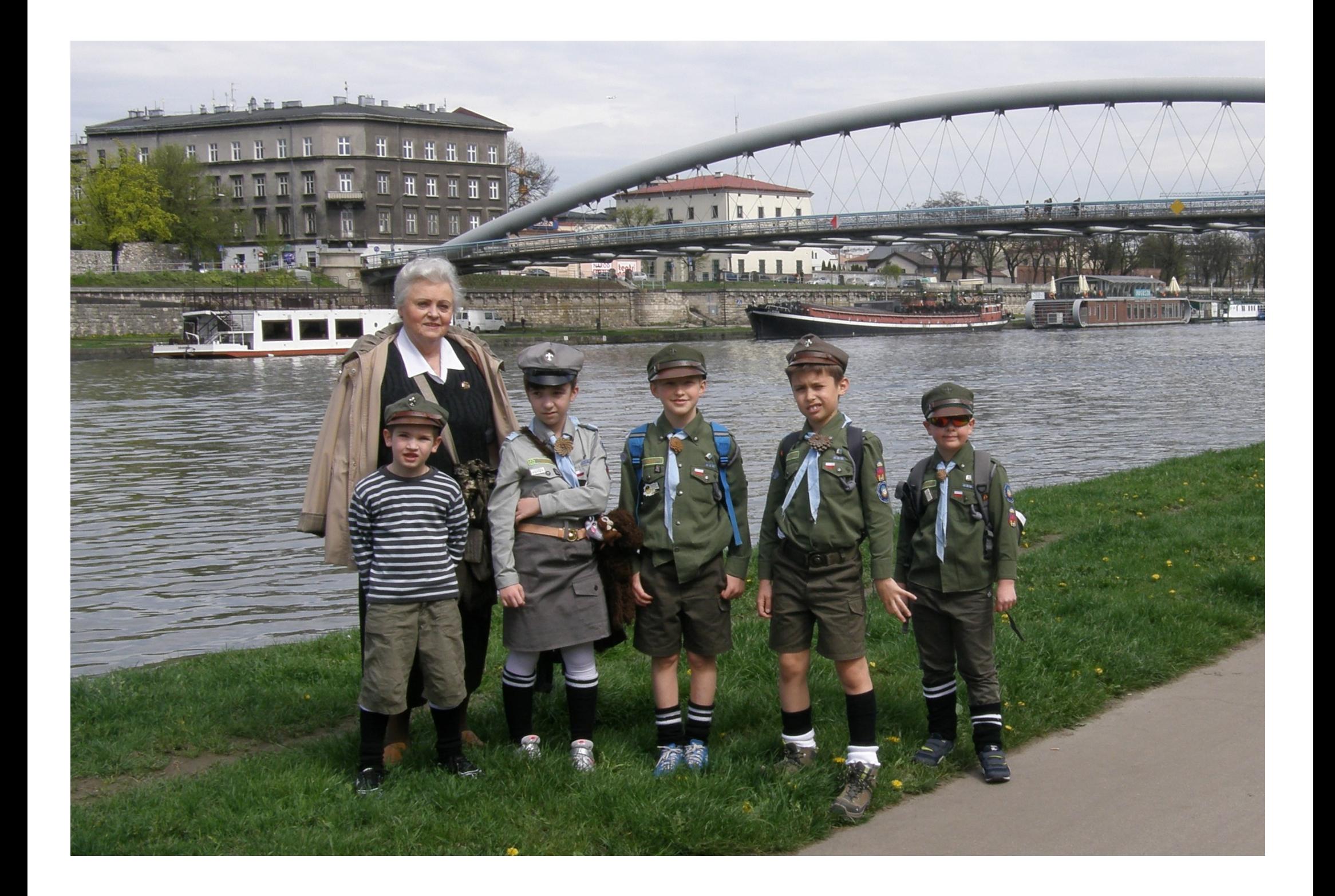

Dziś pierwszy dzień wiosny. W załączeniu przesyłam Marzannę, którą należy komputerowo utopić w rzece Wiśle. W tym celu po otwarciu ikony nr 1 naprowadzamy kursor na Marzannę i przenosimy ją na zdjęcie z Wisłą. Dacie radę.

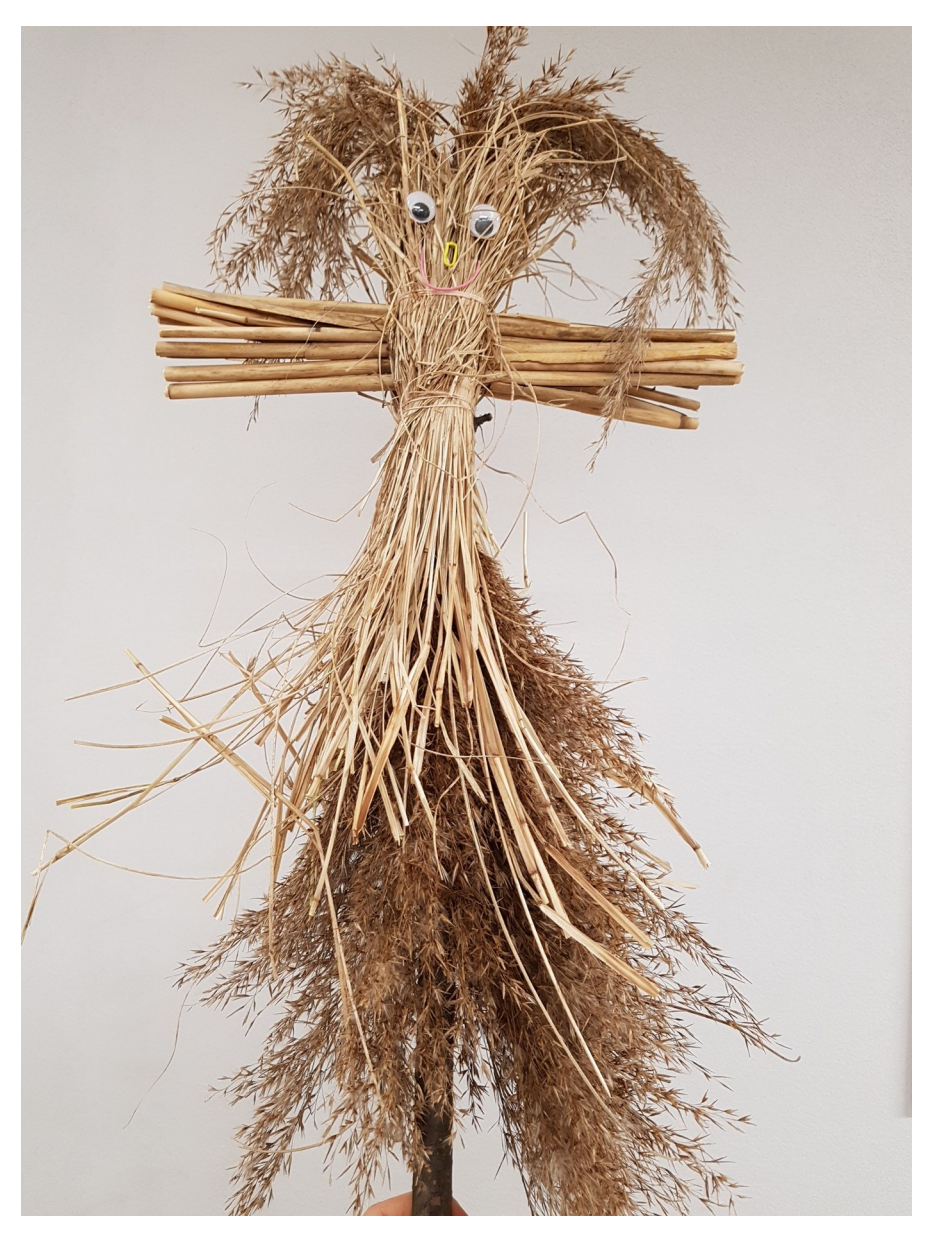